## **Transforming Lives** Network Services Supports Tickets FAQTrillium **HEALTH RESOURCES**

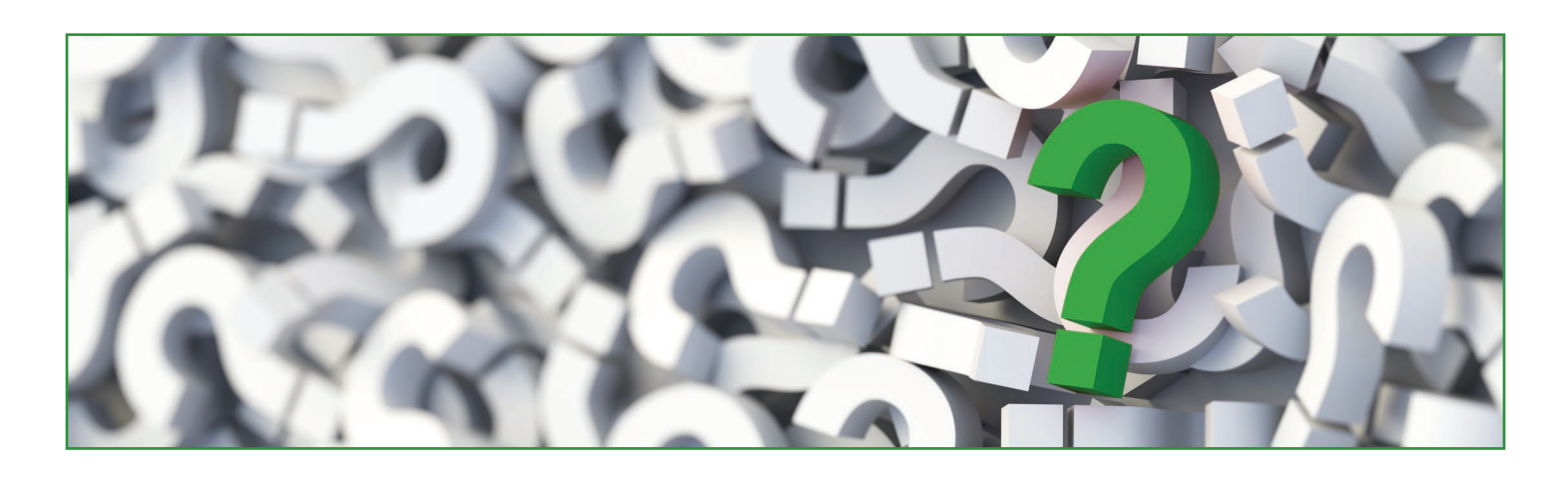

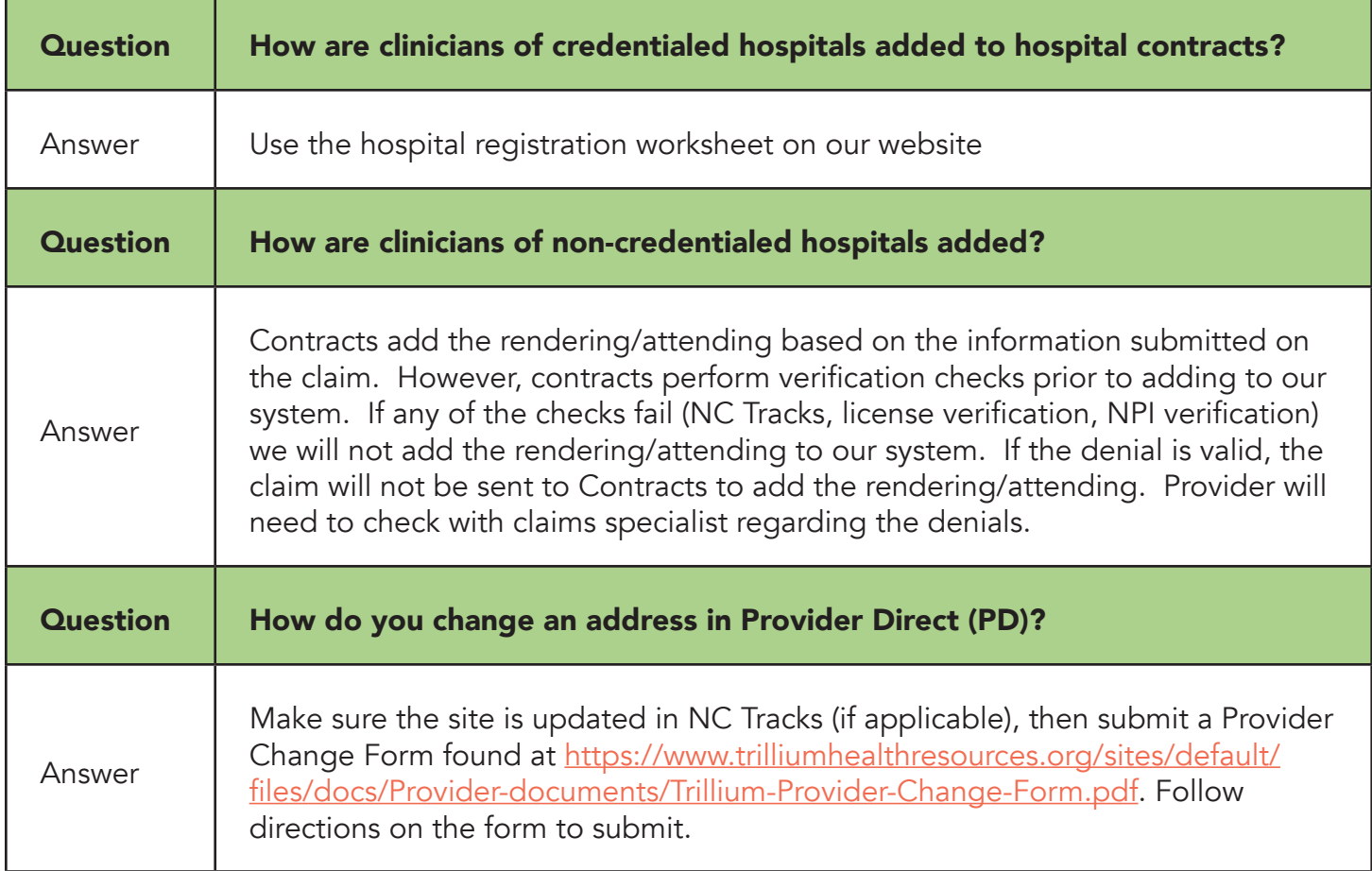

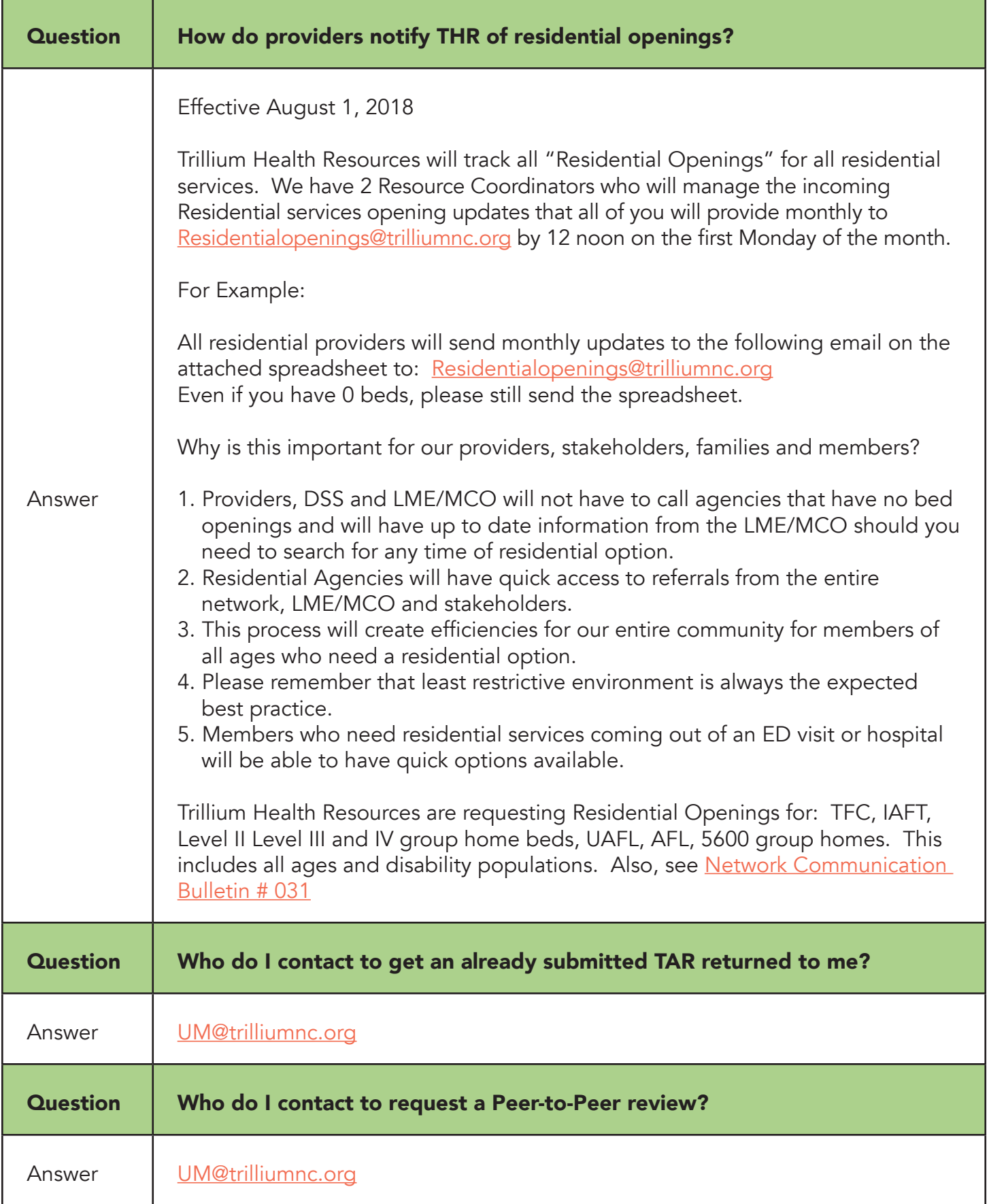

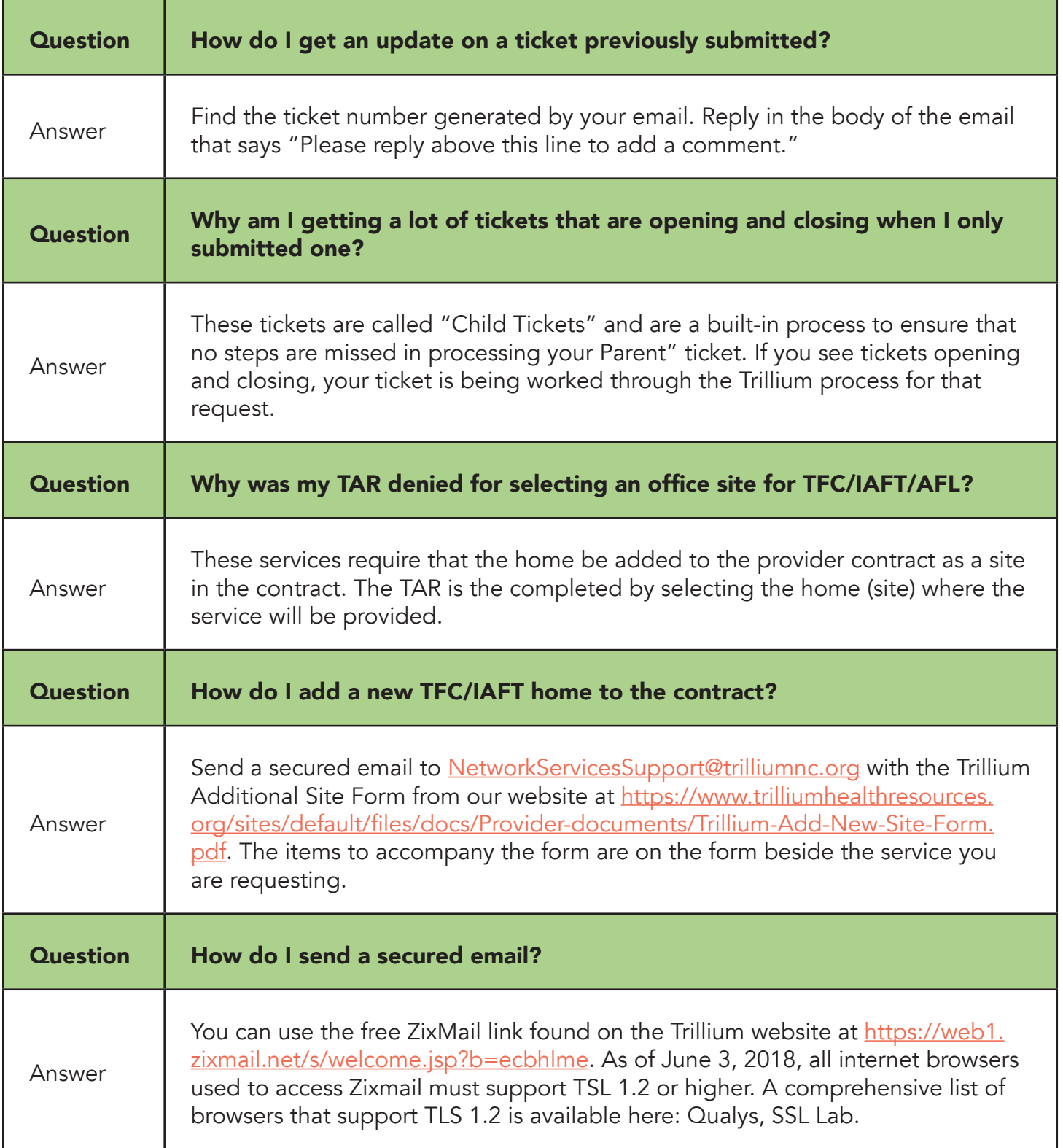

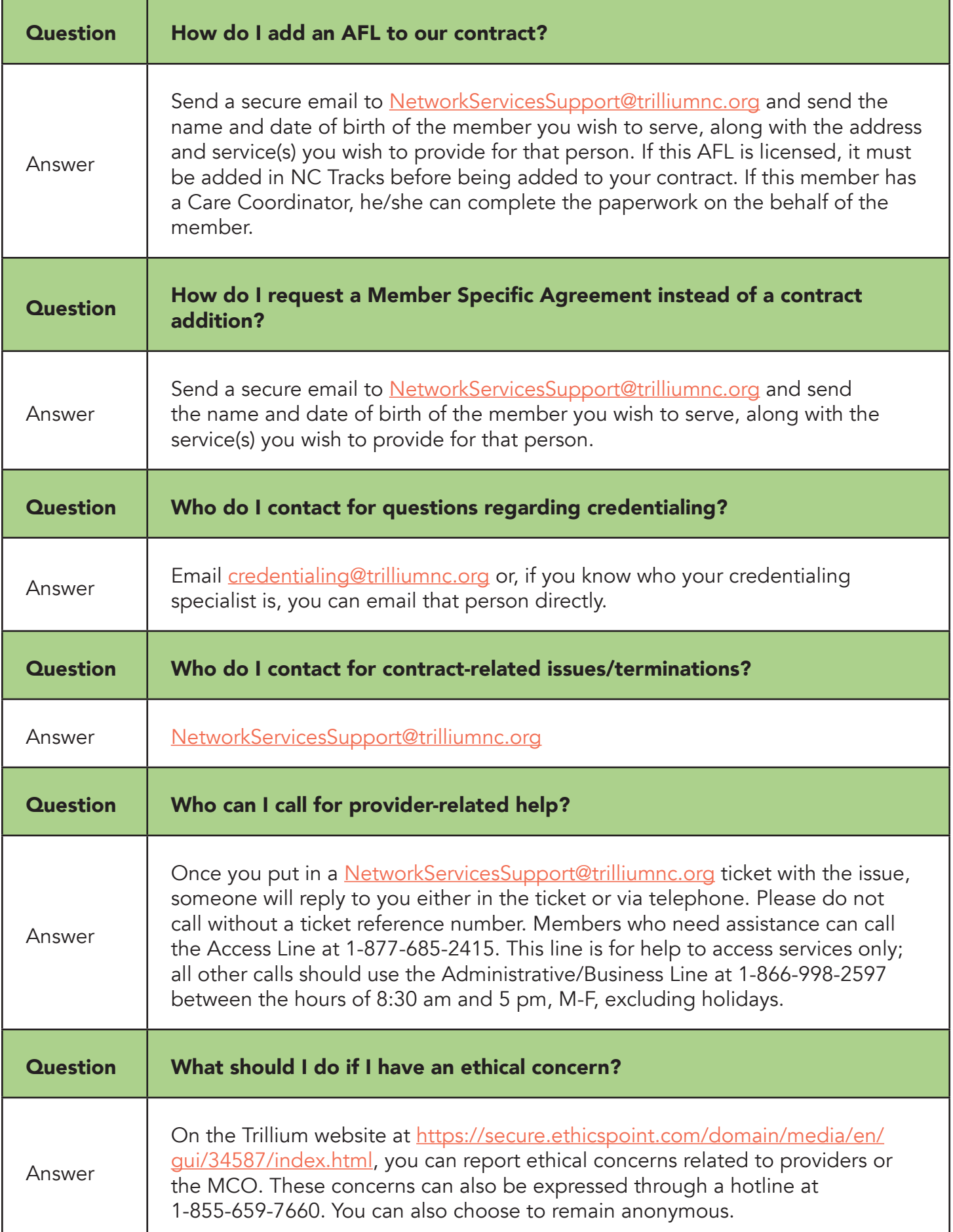

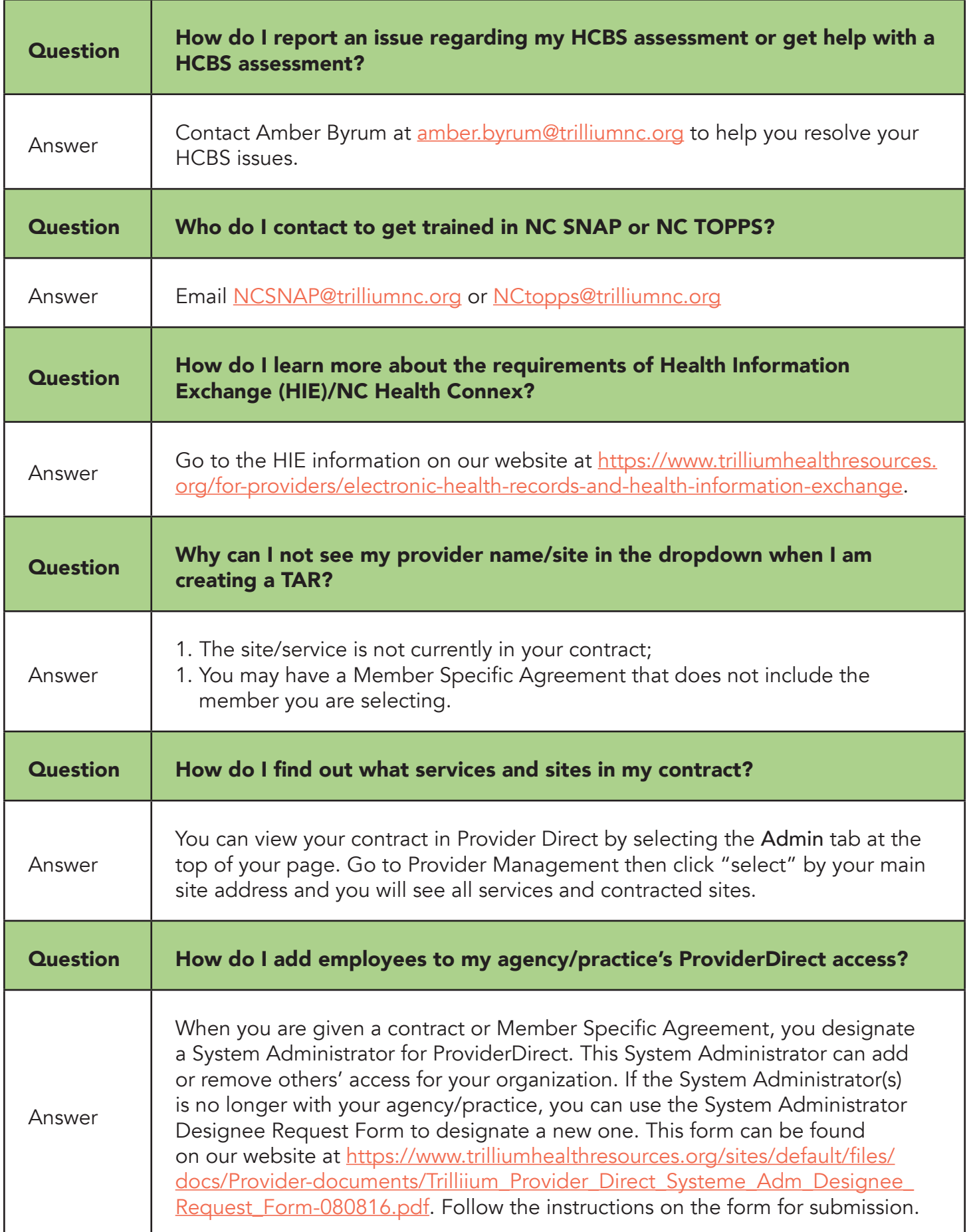

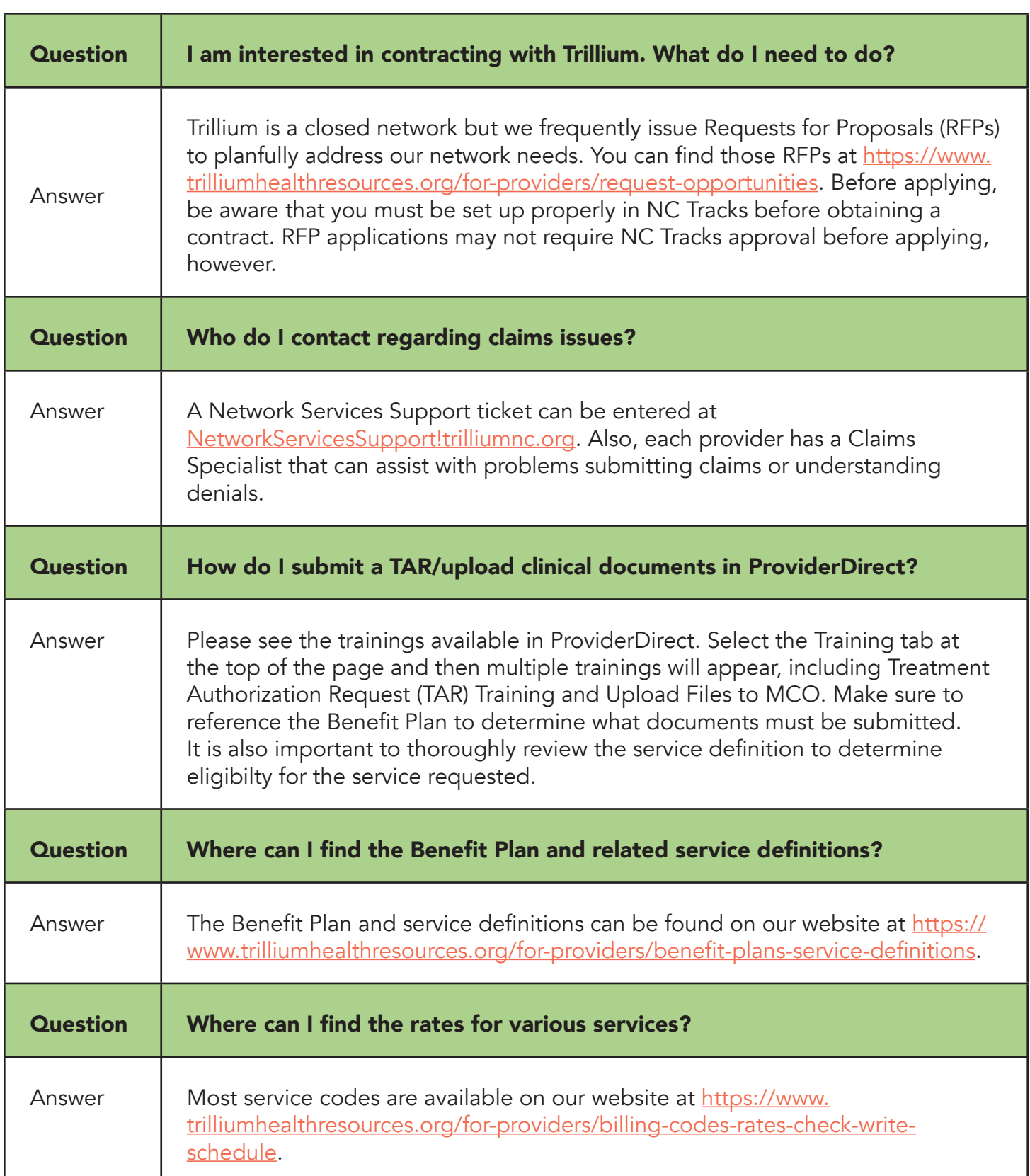

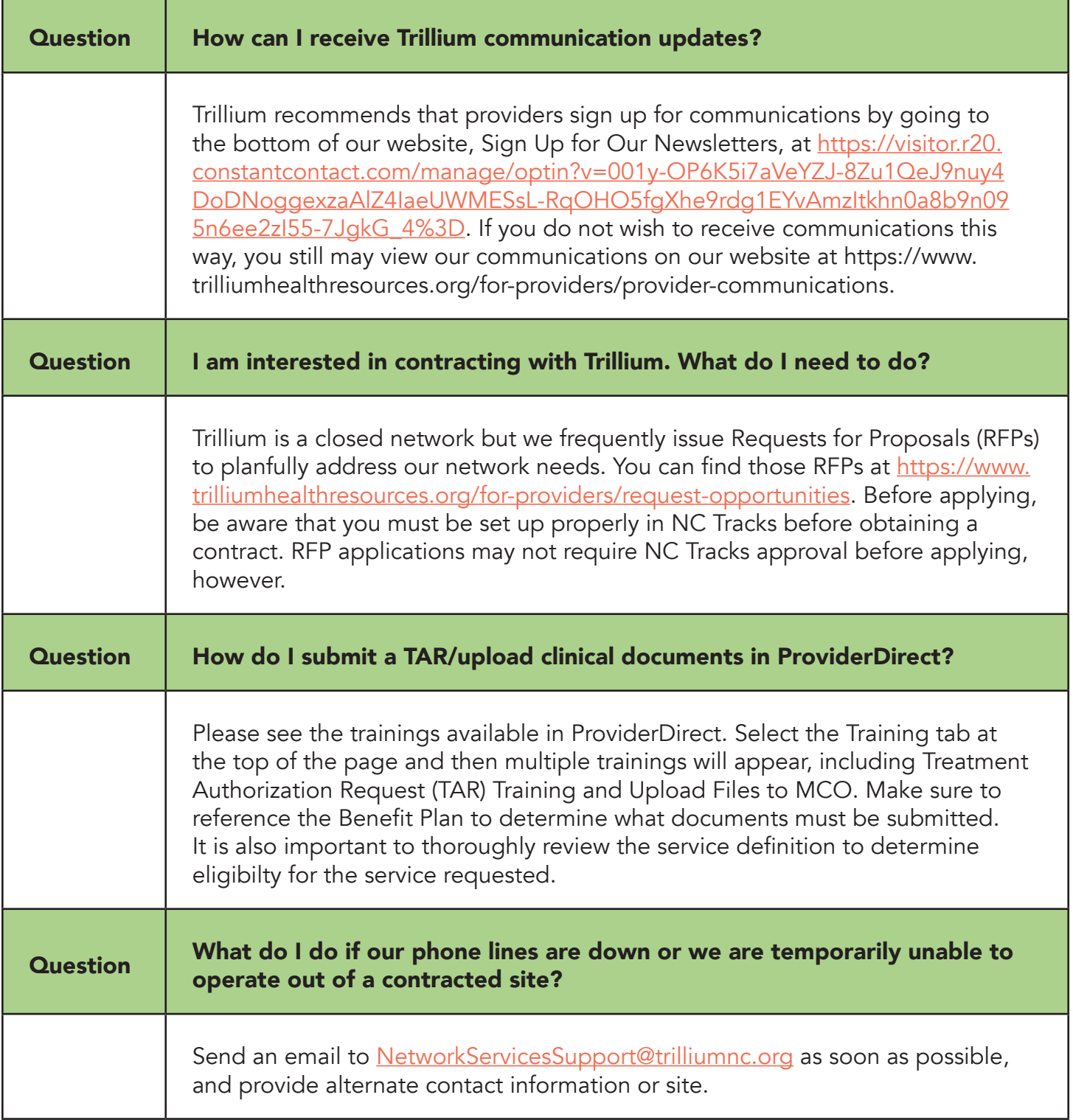

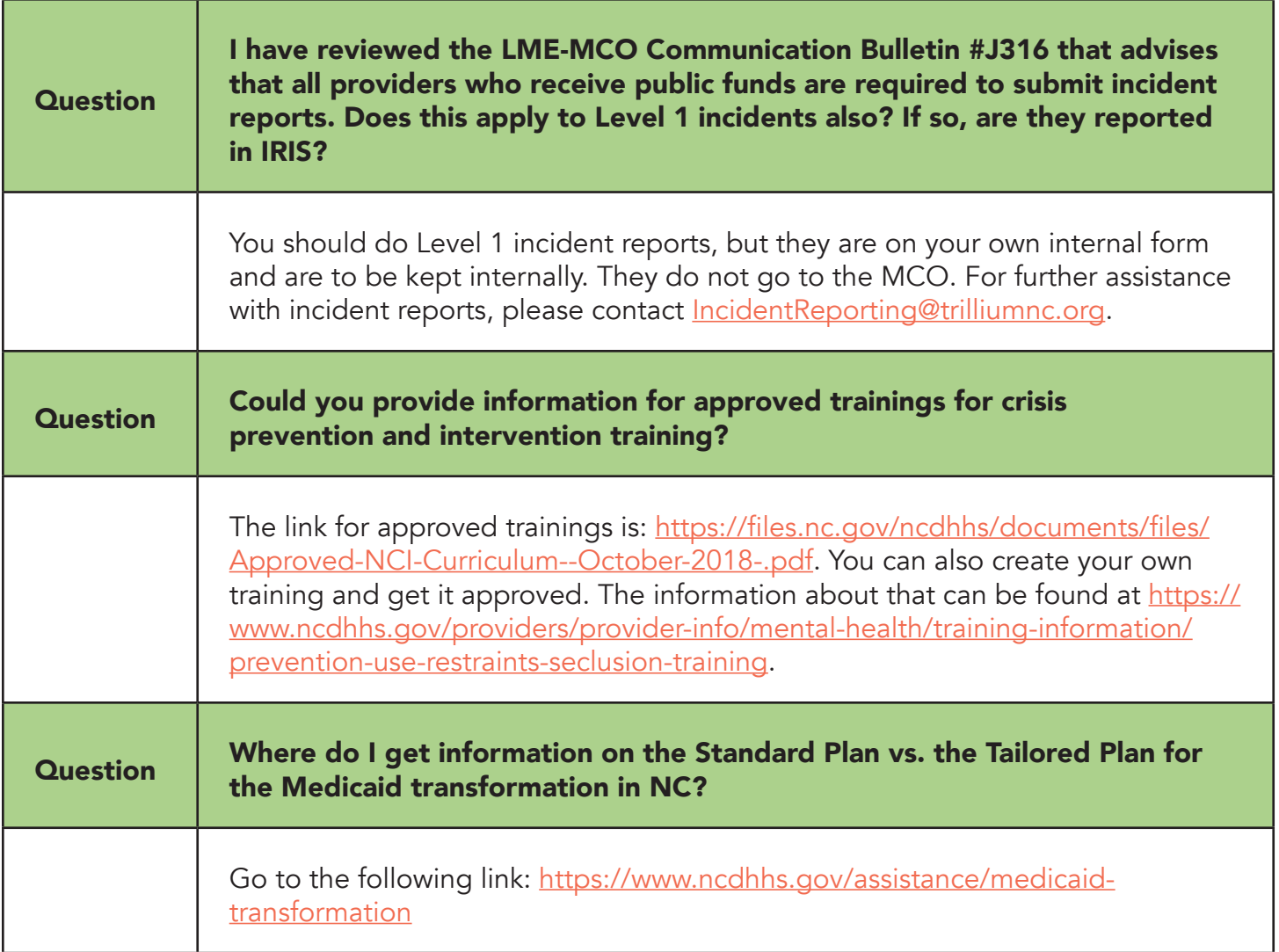